## *Подключение GPI*

Версия от 01 марта 2005

ForwardT Software 3.6.0

Copyright © SoftLab-NSK Ltd.

Для подключения GPI-порта к плате *Форвард* необходимо изготовить специальный кабель, соединяющий GPI-выход видеоконтроллера с последовательным портом компьютера, в котором установлена плата *Форвард*. Распайка кабеля изображена на [Рис](#page-2-0). 1 и [Рис](#page-2-1). 2 соответственно для 25- и 9-контактного вариантов последовательного порта.

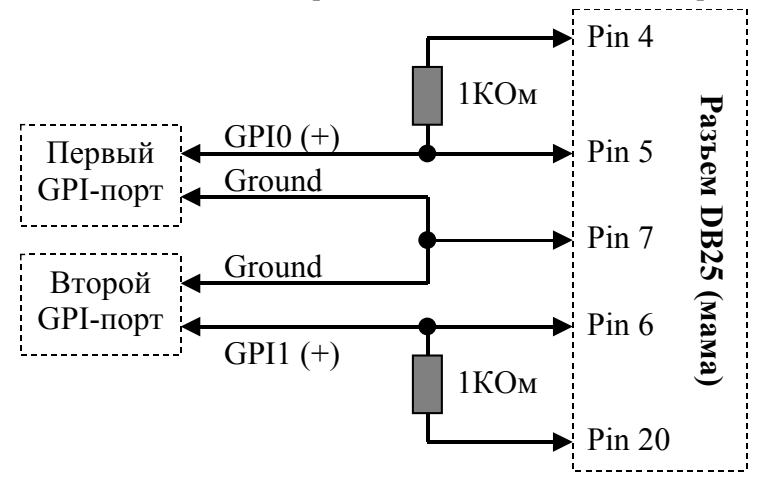

**Рис. 1. Распайка 25-контактного разъема**

<span id="page-2-0"></span>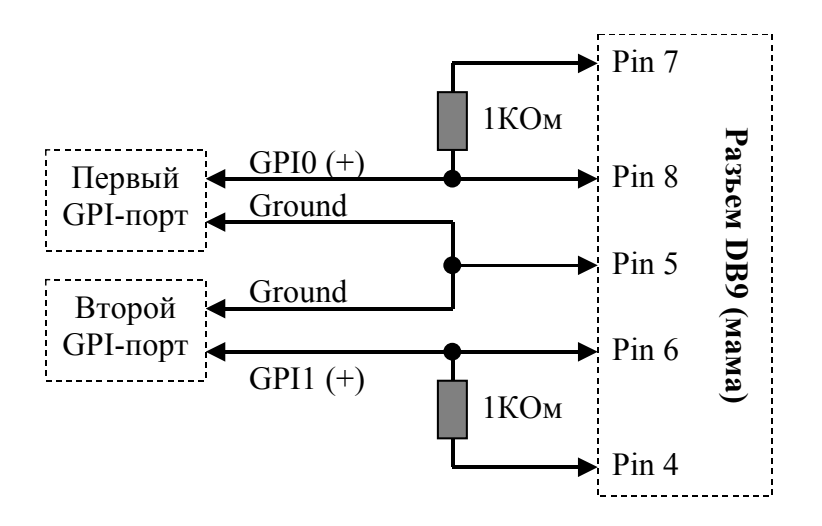

<span id="page-2-1"></span>**Рис. 2. Распайка 9-контактного разъема**